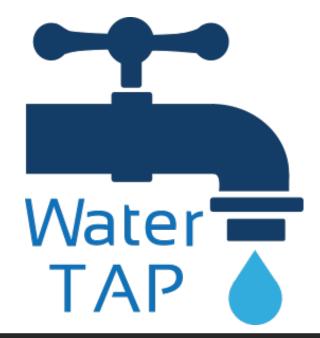

# Improving User Experience with the WaterTAP UI

## **Motivation**

#### Goals

- Broaden accessibility of WaterTAP models lacksquare
- Simplify the process of experimenting with flowsheets

#### **Use-Cases**

- Model developers who would like to easily run their models and compare different outputs
- Anyone who would like to use and compare WaterTAP models without writing code

## Features

**Browse Models:** Users can select the flowsheet (model) they would like to work with

Edit Parameters: users can choose build options, change input values, and select the type of optimization they would like to run. This includes parameter sweeps or individual optimizations.

View Outputs: Result tables and visualizations that can be exported as CSV or images

**Compare:** Compare optimization outputs in tabular form that can be downloaded

#### **Tech Stack**

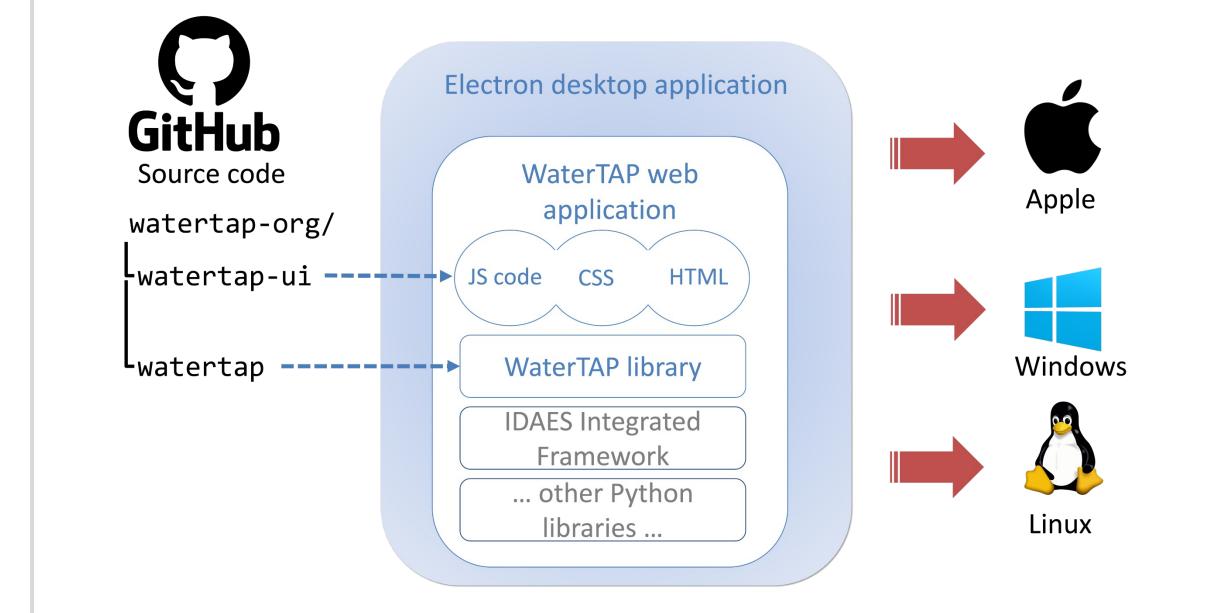

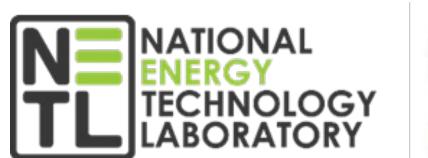

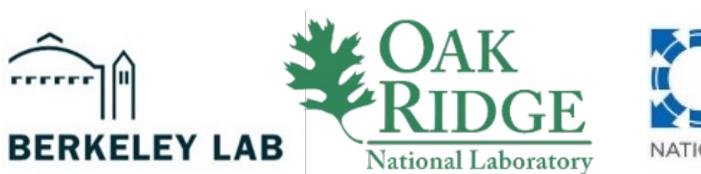

Michael Pesce, Dan Gunter, Sarah Poon Lawrence Berkeley National Laboratory

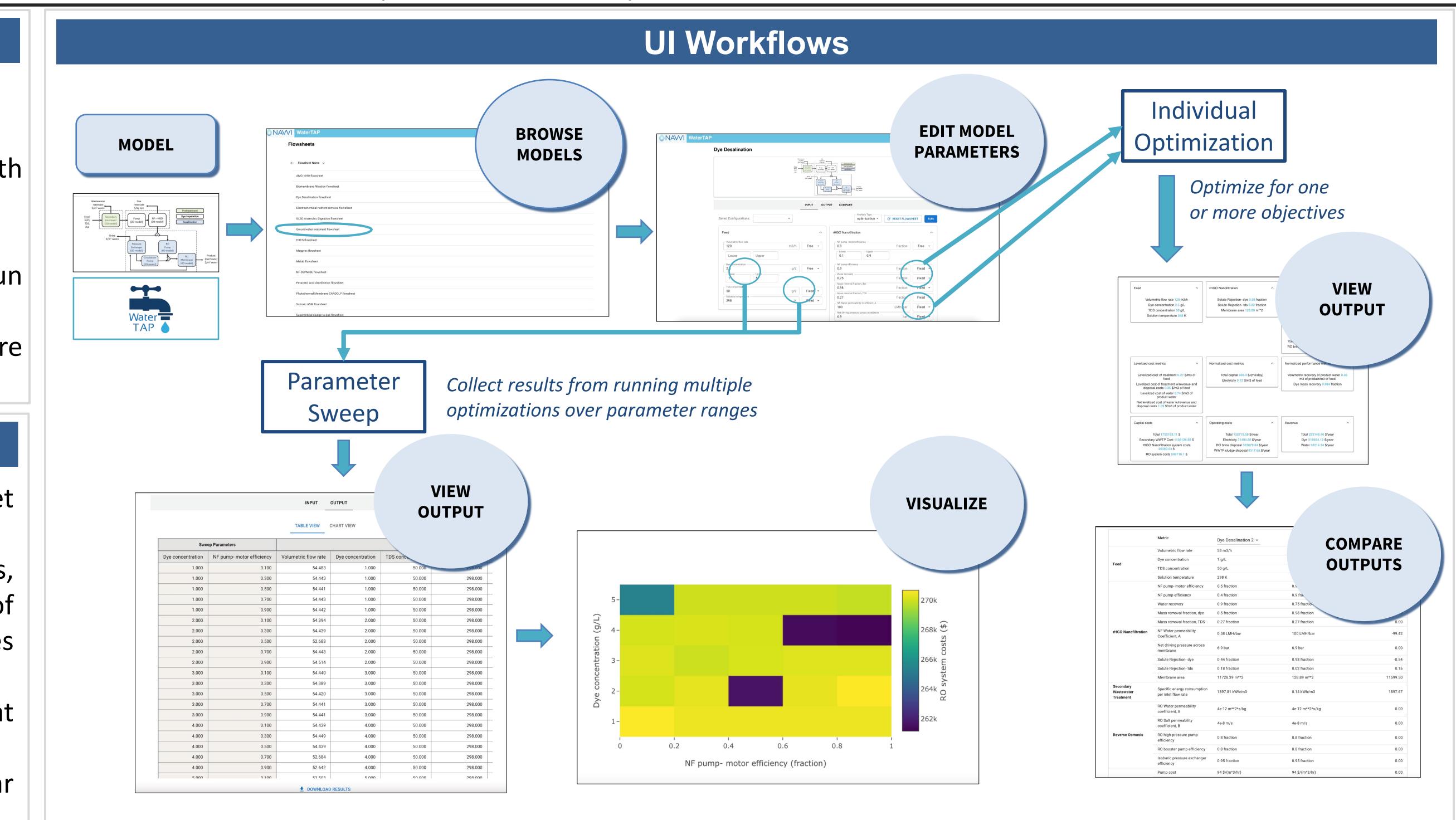

### How to Include Your Models

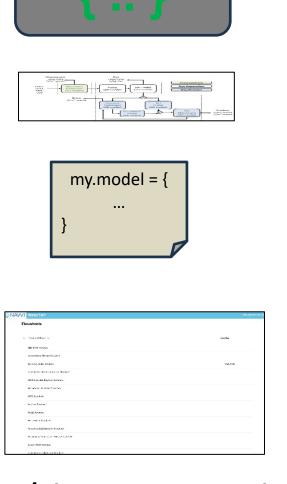

- Define (in Python) the variables and constraints to be exported to the UI.
- Create an accompanying diagram
- Add configuration data for the model that includes the diagram and code locations
- Run the UI and the model will show up in the list!

This process is explained in more detail in the WaterTAP documentation.

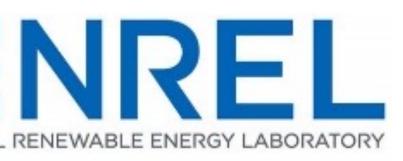

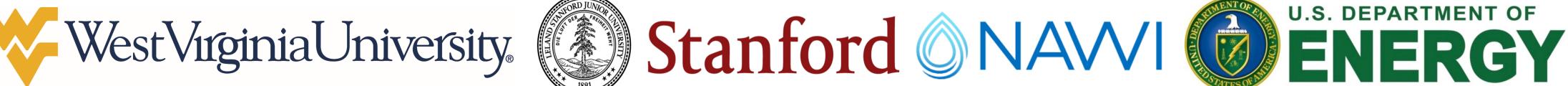

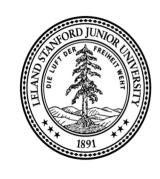

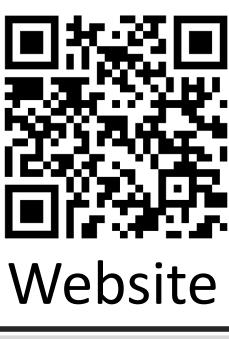

#### Latest Updates & Future Work Based on user feedback, we are developing the following features: Add model configuration options to allow developers to customize builds. Implement an automated process of adding custom flowsheets to the UI. Contact: Michael Pesce, mpesce@lbl.gov Disclaimer: This document was prepared as an account of work sponsored by the United States Government. While this document is believed to contain correct information, neither the United States Government nor any agency thereof, nor the Regents of the University of California, nor any of their employees, makes any warranty, express or implied, or assumes any legal responsibility for the accuracy, completeness, or usefulness of any information, apparatus, product, or process disclosed, or represents that its use would not infringe privately owned rights. Reference herein to any specific commercial product, process, or service by its trade name, trademark, manufacturer, or otherwise, does not necessarily constitute or imply its endorsement, recommendation, or favoring by the United States Government or any agency thereof, or the Regents of the University of California. The views and opinions of authors expressed herein do not necessarily state or reflect those of the United States Government or any agency thereof or the Regents of the University of California.

Acknowledgment: This material is based upon work funded by the U.S. Department of Energy, Office of Energy Efficiency and Renewable Energy (EERE), Industrial Efficiency & Decarbonization Office, under Funding Opportunity Announcement Number DE-FOA-0002336.

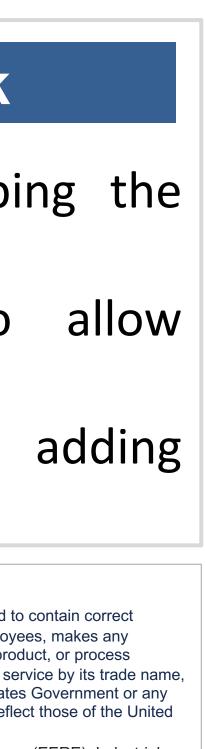

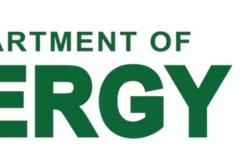